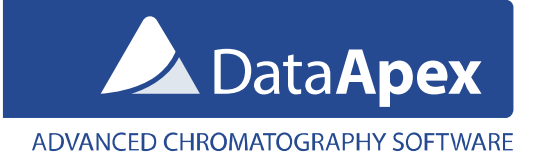

## MultiCOM - USB to RS232 Converter

MultiCOM extends the PC by 6 Com ports (RS232). Therefore enabling the connection of multiple instruments controlled using the RS232 line. Many of the controlled instruments are connected to the PC via serial cables, which need standard 9-pin (male) connector on the computer side. Modern computers usually do not have more than one COM port, and notebooks commonly have none.

The MultiCOM RS232 to USB adapter is connected to the PC via USB port; these are presently common in both desktop PC's and notebooks. After the installation, the MultiCOM adapter will enable the use of six RS232 compliant serial ports ended with standard DB9M connectors. Each of these ports is equipped with the LED to indicate the state of the port, signaling the fact that the port is on, transmitting or receiving data or performing the both side communication.

MultiCOM adapter also includes another USB-A connector for the use with

any device with low power consumption, for example the Clarity USB hardware key. The power supply for the MultiCOM adapter is normally provided via the USB cable from the computer, however, an external power supply adapter can also be used.

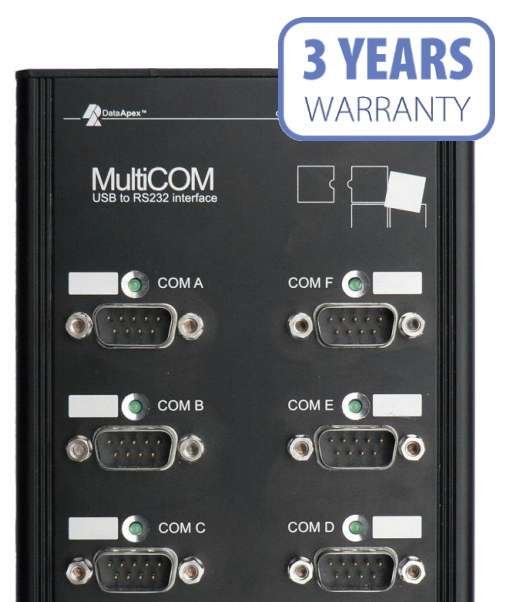

*Front side of the MultiCOM adapter*

*MultiCOM product page can be found at[: www.dataapex.com/product.php?id=hw-multicom.php](www.dataapex.com/product.php?id=hw-multicom.php)*

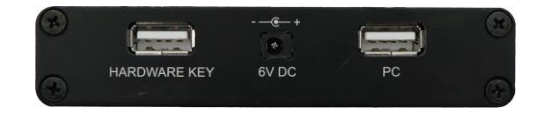

*Side pannel of the MultiCOM adapter*

## Related products

- **GC control module** (p/n: A23) Additional information is available at[: www.dataapex.com/products.php?dokument=52](http://www.dataapex.com/products.php?dokument=52)
- **LC control module** (p/n: A24) Additional information is available at[: www.dataapex.com/products.php?dokument=63](http://www.dataapex.com/products.php?dokument=63)
- **AS control module** (p/n: A26) Additional information is available at: [www.dataapex.com/products.php?dokument=36](http://www.dataapex.com/products.php?dokument=36)

## Specification:

- **Part No.:** MC01
- **Dimensions:** 120 x 105 x 22 mm (w x h x d) + USB A-A cable
- **Weight**: 280 g (including cable)

*For more information contac[t sales@dataapex.com](mailto:sales@dataapex.com)*